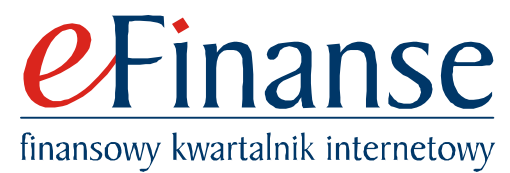

Prof. dr hab. inż. Wiesław Pluta Kierownik Katedry Zarządzania Finansami Przedsiębiorstwa Akademia Ekonomiczna we Wrocławiu

#### **Finansowa ocena decyzji menedżerskich**

1. Czy zysk netto jest właściwym finansowym kryterium oceny decyzji?

Sprawozdania finansowe zawierają informacje o skutkach finansowych wszystkich decyzji zrealizowanych w przedsiębiorstwie w określonym przedziale czasu. Jednym ze sprawozdań finansowych jest rachunek wyników, który zawiera informacje o finansowych rezultatach, tj. przychodach, dochodach i kosztach wszystkich decyzji podjętych w przedsiębiorstwie w okresie np. jednego roku. Wynik finansowy przedsiębiorstwa jest zatem sumą "indywidualnych" wyników finansowych wszystkich decyzji. Z tego stwierdzenia wynika, że:

$$
ZN_p = \sum_{j=1}^{n} ZN_j = ZN_1 + ZN_2 + ... + ZN_j + ... + ZN_n,
$$

gdzie:  $ZN_p$  – zysk netto przedsiębiorstwa,

 $ZN_i$  – zysk netto j-tej decyzji,

 $\Sigma$  – znak sumy,

przy czym:  $j = 1, 2, \dots, n$ ,

 n – liczba decyzji zrealizowanych w określonym przedziale czasu, np. w ciągu jednego roku.

Ze wzoru wynika, że osoby zarządzające firmą dokonały selekcji decyzji. Ze zbioru wielu "potencjalnych" decyzji wybrały te, które uznały za najbardziej atrakcyjne. Procedury selekcji decyzji są zatem niezwykle istotne. Od ich poprawności zależy przecież wynik ostateczny, tj. zysk przedsiębiorstwa. Wydaje się zatem, że o wyborze ze zbioru rozważanych, możliwych do zrealizowania decyzji rozstrzyga kwota zysku. Jeśli rozpatruje się np. dwie wzajemnie wykluczające się decyzje, to ta z nich będzie przyjęta, której zysk netto będzie wyższy. Ten sposób postępowania nie zawsze jednak prowadzi do uzyskania najlepszych rezultatów. Nie zawsze też opisany przez wzór algorytm będzie prowadził do osiągnięcia najwyższych korzyści, w tym przypadku najwyższego zysku netto.

Księgowy zysk netto jest bowiem dobrym narzędziem oceny wyników decyzji, których finansowe skutki (tj. przychody, dochody i koszty) już zaszły. Zysk netto jest, jak wiadomo, wy-

# eFinanse

#### finansowy kwartalnik internetowy

korzystywany do oceny wyników okresów przeszłych. Nie zawsze będzie on prowadził do uzyskania najlepszych wyników decyzji dopiero rozważanych, których skutki finansowe wystąpią w przyszłości. Zysk netto jest zatem odpowiednim narzędziem do "rozliczeń" z przeszłością. Nie nadaje się natomiast do oceny przyszłych, a więc "przewidywanych" czy "oczekiwanych" wyników, które dopiero wystąpią w dalszej lub bliższej przyszłości. Do oceny "prognozowanych" skutków finansowych decyzji bardziej adekwatnym instrumentem jest tzw. wkład (ang. *contribution*). Rozważany problem będzie zilustrowany prostym przykładem.

W firmie szyjącej odzież są dwie linie produkcyjne. Jedna jest przystosowana do szycia odzieży "lekkiej", a druga – "ciężkiej". W marcu klient A złożył zamówienie na uszycie odzieży lekkiej w ilości, która w pełni obciąży te linie w kwietniu. Klient ten jest zainteresowany tą odzieżą pod warunkiem, że będzie ona uszyta w kwietniu, a nie w innym czasie. W tym samym miesiącu podobne zamówienie, tj. na uszycie odpowiedniej liczby sztuk odzieży lekkiej, złożył klient B. Przyjęcie tego zamówienia też jest możliwe, ale tylko pod warunkiem jego realizacji w kwietniu, a nie w innym miesiącu. Przyjęcie tego zamówienia również w całości obciąży linię szycia odzieży lekkiej.

Przed osobą zarządzającą tą firmą staje zatem problem wyboru jednej z dwóch wzajemnie się wykluczających decyzji. Przyjęcie zlecenia od klienta A wyklucza przyjęcie zamówienia złożonego przez klienta B. I odwrotnie, jeśli przyjmie on zlecenie B, to odrzuci zamówienie A.

Załóżmy, że do wyboru jednej z dwóch wykluczających się decyzji decydent stosuje zysk netto. Ta z tych decyzji, której zysk netto jest wyższy, będzie zatem przyjęta, ponieważ zwiększy ona całkowity zysk netto przedsiębiorstwa, który jest sumą zysków osiągniętych w danym roku ze wszystkich przyjętych do realizacji zamówień. Czy tak rzeczywiście będzie? Czy ten sposób postępowania zapewni, że zysk przedsiębiorstwa w tym roku będzie najwyższy? Wyniki przeprowadzonych obliczeń przedstawia tab. 1.

| Lp.          | Wyszczególnienie       | Klient A                                                                                     | Klient B                                                             |
|--------------|------------------------|----------------------------------------------------------------------------------------------|----------------------------------------------------------------------|
| $^{\circ}1.$ | Sprzedaż (zł)          | $(200 \text{ szt. x } 1000 \text{ z} \cdot \text{k} \cdot \text{z} \cdot \text{k}) = 200000$ | $(500 \text{ szt. x } 380 \text{ z} \cdot \text{m/szt.}) = 190\,000$ |
| 2.           | Materiały (zł)         | 30 000                                                                                       | 40 000                                                               |
| 3.           | Robocizna (zł)         | 50 000                                                                                       | 30 000                                                               |
| 4.           | Zmienne pośrednie (zł) | 45 000                                                                                       | 50 000                                                               |
| 5.           | Stałe pośrednie (zł)   | 50 000                                                                                       | 30 000                                                               |
| 6.           | Koszty(z)              | 175 000                                                                                      | 150 000                                                              |
| 7.           | Zysk brutto (zł)       | 25 000                                                                                       | 40 000                                                               |
| 8.           | Podatek $(19\%)$ (zł)  | 4 7 5 0                                                                                      | 7 600                                                                |
| 9.           | Zysk netto $(z)$       | 20 250                                                                                       | 32 400                                                               |

**Tab.1. Procedura obliczania zysków netto dwóch zamówień złożonych prze klienta A i B, przy czym kluczem podziałowym rozliczenia stałych kosztów pośrednich jest robocizna.** 

# **eFinanse**

### finansowy kwartalnik internetowy

W tab. 1 podane są podstawowe finansowe charakterystyki dwóch decyzji. Zawierają one informacje o oczekiwanych przychodach ze sprzedaży, przewidywanych kosztach materiałów i robocizny oraz dwóch rodzajach kosztów pośrednich. Pierwsze z tych kosztów, tj. zmienne pośrednie, informują o kosztach poniesionych przy realizowaniu wyróżnionych zamówień, które powstają na linii produkcyjnej, na której wytwarza się wyroby dla klientów A lub B. Tymi kosztami są np. koszty zakupu materiałów oraz zmienne koszty wydziałowe (materiały pośrednie, wynagrodzenia pośrednie, energia elektryczna zużyta do oświetlenia). Natomiast do kosztów stałych pośrednich zalicza się m.in. amortyzację, koszty reklamy, badań naukowych czy koszty ogólnego zarządu.

Koszty zmienne pośrednie zależą od ilości, rodzaju wytworzonego wyrobu. W prezentowanym przykładzie koszty zmienne pośrednie są niższe przy realizacji zlecenia A, a wyższe – przy wykonywaniu zamówienia B.

W inny sposób powstają stałe koszt pośrednie. One nie zależą od rodzaju realizowanego zamówienia. Np. koszty badań naukowych są określane na innych zasadach. Ich wysokość nie jest funkcją realizowanego zalecenia, dlatego te koszty są w pewien umowny sposób rozliczane. Do tego celu służą tzw. klucze podziałowe. Klucze te są konstruowane w taki sposób, aby rozdysponować te koszty np. na wytwarzane wyroby. Dlatego kluczem podziałowym jest koszt robocizny. Stałe koszty pośrednie są zatem (w obu rozważanych decyzjach) równe kosztom robocizny. Przyjęty w tej firmie sposób "rozlokowania" kosztów stałych pośrednich na wytworzone dla klientów A lub B wyroby doprowadziło do ukształtowania się zysków netto w taki sposób, jak prezentuje to tab. 1. Z przeprowadzonej analizy wynika, że zysk netto decyzji B jest wyższy. Przyjmując zlecenie klienta B, firma osiągnie zysk netto równy 32 400 zł. Jest on o 12 150 zł wyższy od konkurencyjnego zlecenia klienta A. Wydawać się może, że decyzja B jest bardziej pożądana, ponieważ firma osiągnie wyższą korzyść. W tym przypadku korzyść firmy jest mierzona zyskiem netto. Im wyższy zysk netto indywidualnej decyzji, tym wyższa korzyść firmy. Czy tak jest w rzeczywistości?

Czy można zysk netto traktować jako "najlepszy" miernik oczekiwanych korzyści, jakie wystąpią w przyszłości? Aby odpowiedzieć na to bardzo ważne pytanie, należy zastanowić się nad tym, czy zysk netto nie zależy od przyjętego sposobu rozliczania kosztów stałych pośrednich. Zmieńmy zatem sposób rozliczania tych kosztów i zastanówmy się nad tym, jaki będzie zysk netto, jeśli koszty stałe pośrednie będzie rozliczać się w inny sposób. Przyjmijmy (dla uproszczenia rozważań), że w tej firmie, w skali roku, koszty stałe pośred-

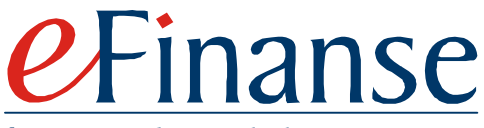

finansowy kwartalnik internetowy

nie są również równe kosztom materiałów. Spróbujmy zatem oszacować zysk netto w takim przypadku. Wyniki obliczeń zawiera tab. 2.

| Lp. | Wyszczególnienie       | Klient A | Klient B |
|-----|------------------------|----------|----------|
| 1.  | Sprzedaż (zł)          | 200 000  | 190 000  |
| 2.  | Materiały (zł)         | 30 000   | 40 000   |
| 3.  | Robocizna (zł)         | 50 000   | 30 000   |
| 4.  | Zmienne pośrednie (zł) | 45 000   | 50 000   |
| 5.  | Stałe pośrednie (zł)   | 30 000   | 40 000   |
| 6.  | Koszty(z)              | 155 000  | 160 000  |
| 7.  | Zysk brutto (zł)       | 45 000   | 30 000   |
| 8.  | Podatek $(19\%)$ (zł)  | 8 5 5 0  | 5 700    |
| 9.  | Zysk netto $(z)$       | 36 450   | 24 300   |

**Tab. 2. Procedura obliczania zysków netto dwóch zamówień złożonych prze klienta A i B, przy czym kluczem podziałowym rozliczenia stałych kosztów pośrednich są materiały.** 

 Zmiana klucza podziałowego doprowadziła do zmiany zysku netto. W tym przypadku bardziej atrakcyjna jest decyzja A, a nie B. Zysk netto równy 36 450 zł jest przecież bardziej pożądany, niż zysk netto wynoszący 24 300 zł.

 Z danych tab. 1 i 2 wynika, że kierując się wskazaniami zysku netto nie można odpowiedzieć na pytanie dotyczące atrakcyjności decyzji. Nie wiadomo zatem, którą decyzję realizować, która z nich jest korzystniejsza.

#### 2. Wkład – menedżerskie kryterium decyzyjne

Z przedstawionego prostego przykładu wynika bardzo istotny wniosek. Zysk netto jest dobrym miernikiem służącym do oceny decyzji "historycznych", tj. takich, których skutki już wystąpiły. Natomiast wykorzystywanie go do oceny "przyszłych" decyzji, tj. takich, których skutki finansowe dopiero wystąpią, nie jest, mówiąc oględnie, najlepszym rozwiązaniem.

Dlatego też wypracowano inne narzędzie. Jest ono nazywane wkładem (ang. *contribution*). Wkład jest zdefiniowany jako różnica pomiędzy przyrostowymi (ang. *incremental*) dochodami i przyrostowymi kosztami. Przez przyrostowe dochody i koszty rozumie się te, które w wyniku podjętej decyzji ulegają zmianie. Ich przyrosty będą dodatnie lub ujemne, ale nie mogą być zerowe. Podstawowym problemem w analizie wkładu (ang. *contribution analysis*) jest podział dochodów i kosztów na związane (ang. *relevant*), ponieważ z daną decyzją łączą się tylko te dochody i koszty, które ulegają zmianom, a więc "przyrastają", i niezwiązane (ang. *irrelevant*). Podział ten bardzo często nastręcza wiele problemów i trudności. Łatwo jest popełnić rażące błędy. Wtedy oczywiście i wynik analizy nie będzie poprawny.

# *Finanse*

#### finansowy kwartalnik internetowy

Prezentowany poprzednio przykład, przedstawiony w formie bardzo uproszczonej, posłuży do obliczenia wkładu (tab. 3). Jak już wiadomo, jest on równy różnicy przyrostowych dochodów i przyrostowych kosztów. Przyrostowymi dochodami są oczekiwane przychody ze sprzedaży, które po przyjęciu zlecenia A zwiększą się o 200 000 zł, a po zrealizowaniu zamówienia B przyczynią się do powiększenia o 190 000 zł. Nieco trudniej jest określić, które z wyróżnionych czterech rodzajów kosztów są przyrostowymi. Na pewno są to koszty materiałów i robocizny, ponieważ firma poniesie odpowiednie wydatki, jeśli przyjmie jedno z tych zamówień. Podobny charakter mają koszty zmienne pośrednie. Ich wysokość zależy od przyjętego zlecenia. Przyjęcie zlecenia od klienta A spowoduje wzrost kosztów zaliczonych do zmiennych pośrednich o 45 000 zł. Jeśli zaś przyjęte będzie zlecenie B, to koszty te powiększą się o 50 000 zł. Te trzy wymienione rodzaje kosztów są kosztami związanymi z rozważanymi decyzjami. Jeśli np. nie będą przyjęte oba zlecenia, to firma nie poniesie kosztów materiałowych, robocizny i zmiennych pośrednich. Inaczej jest z kosztami stałymi pośrednimi. Te koszty będą ponoszone niezależnie od tego, czy przyjmie się zlecenie A albo B, czy też nie przyjmie się żadnego z tych zamówień. Koszty np. badań czy płace sekretarki prezesa nie są przecież związane z decyzją A lub B. Dlatego koszty przyrostowe decyzji A i B odpowiednio wynoszą 125 000 zł i 120 000 zł. Odejmując od przyrostowych dochodów przyrostowe koszty, otrzymuje się wkłady obu decyzji. Jeśli przyjmie się zamówienie A, to wkład wyniesie 75 000 zł. Jeśli do realizacji wybierze się zamówienie od klienta B, to firma zarobi mniej pieniędzy, klient B wniesie bowiem 70 000zł. Przyjęcie decyzji B jest zatem mniej opłacalne, firma rezygnuje bowiem z 5 000 zł.

Tab. 3. **Procedura obliczania wkładów, jako różnicy pomiędzy przyrostowymi dochodami a przyrostowymi kosztami.** 

|    | Wyszczególnienie                | Klient A |         | Klient B |         |
|----|---------------------------------|----------|---------|----------|---------|
| 1. | Przyrostowe dochody (zł)        |          | 200 000 |          | 190 000 |
| 2. | Przyrostowe koszty:             |          |         |          |         |
| 3. | Materiały (zł)                  | 30 000   |         | 40 000   |         |
| 4. | Robocizna (zł)                  | 50 000   |         | 30 000   |         |
| 5. | Zmienne pośrednie (zł)          | 45 000   |         | 50 000   |         |
| 6. | Suma przyrostowych kosztów (zł) |          | 125 000 |          | 120 000 |
|    | Wkład (zł)                      |          | 75 000  |          | 70 000  |

3. Dlaczego wkład jest podstawowym kryterium decyzyjnym menedżera?

Wkład jest obiektywnym narzędziem służącym do wyboru decyzji najbardziej atrakcyjnej pod względem "kwoty zarobionych pieniędzy". Kierując się jego wskazaniami, wybiera się z tego punktu widzenia najlepsze decyzje, tj. takie, które maksymalizują przyszłą kwotę zysku. Jest

# -inanse

finansowy kwartalnik internetowy

on bowiem tą kwotą pieniędzy, która pozostaje w przedsiębiorstwie po odjęciu od przyrostowych dochodów przyrostowych kosztów. W analizie tej uwzględnia się tylko te dochody i tylko te koszty, które w wyniku przyjęcia decyzji będą ulegać zmianie.

Inaczej postępuje się przy obliczaniu zysku netto. W tym sposobie analizowania rozważanych decyzji od wkładu odejmuje się podatki i stałe koszty pośrednie, które jak wiadomo, nie są z tymi decyzjami związane (tab. 4). Taka procedura prowadzi do otrzymania wyników, które nie informują o całkowitych korzyściach, na jakie może liczyć firma. Te korzyści są pomniejszane o koszty, których rozliczanie zależy od przyjętego klucza podziałowego. Dlatego inny zysk netto (tab. 4) będzie przy np. rozważaniu decyzji A, przy naliczaniu stałych kosztów pośrednich według robocizny (zysk netto jest wtedy równy 20 250 zł), a inny, jeśli za podstawę alokacji tych kosztów przyjmuje się koszty materiałów (wtedy zysk netto wynosi 36 450 zł). Również przy rozważaniu decyzji B dochodzi do zróżnicowania zysków netto w zależności od stosowanego klucza podziałowego.

**Tab. 4. Procedura obliczania zysku netto, jako różnicy wkładu oraz stałych kosztów pośrednich oraz podatku, zamówień złożonych przez klientów A i B.** 

|              | Wyszczególnienie       | Klient A         |           | Klient B         |           |
|--------------|------------------------|------------------|-----------|------------------|-----------|
| Lp.          |                        | Klucz podziałowy |           | Klucz podziałowy |           |
|              |                        | Robocizna        | Materiały | Robocizna        | Materiały |
| II.          | Wkład (zł)             | 75 000           | 75 000    | 70 000           | 70 000    |
| 2.           | Stałe koszty pośrednie | 50 000           | 30 000    | 30 000           | 40 000    |
| 3.           | Podatek (zł)           | 4 7 5 0          | 8 5 5 0   | 7600             | 5 700     |
| <sup>4</sup> | Zysk netto $(zt)$      | 20 250           | 36 450    | 32 400           | 24 300    |

Z punktu widzenia decyzyjnego lepszym narzędziem jest zatem wkład, a gorszym powszechnie używany zysk netto. Wkład można również obliczyć (często jest to łatwiejszy sposób) według procedury przedstawionej w tab. 5.

**Tab. 5. Procedura obliczania wkładu, jako sumy zysku netto, podatku i kosztów stałych pośrednich zamówień złożonych przez klientów A i B.** 

|     | Wyszczególnienie       | Klient A         |           | Klient B         |           |  |
|-----|------------------------|------------------|-----------|------------------|-----------|--|
| Lp. |                        | Klucz podziałowy |           | Klucz podziałowy |           |  |
|     |                        | Robocizna        | Materiały | Robocizna        | Materiały |  |
|     | Zysk netto $(zt)$      | 20 250           | 36 450    | 32 400           | 24 300    |  |
| 2.  | Podatek (zł)           | 4 7 5 0          | 8 5 5 0   | 7600             | 5 700     |  |
|     | Koszty stałe pośrednie | 50 000           | 30 000    | 30 000           | 40 000    |  |
| 4.  | Wkład (zł)             | 75 000           | 75 000    | 70 000           | 70 000    |  |

Z przedstawionego w tab. 5 algorytmu wynika, że wkład jest sumą zysku netto i stałych kosztów pośrednich oraz podatku. Wkłady rozważanych decyzji nie zależą od sposobu

## Finanse

finansowy kwartalnik internetowy

rozliczania kosztów stałych pośrednich. Dla decyzji A wkład wynosi 75 000 zł, a dla decyzji B jest równy 70 000 zł. Decyzja A jest zatem bardziej korzystna.

Dla wykazania, że wkład jest właściwym narzędziem decyzyjnym, posłuży kontynuacja rozważanego przykładu. Dla uproszenia rozważań przyjmie się następujące założenia. Roczne stałe koszty pośrednie są równe rocznym kosztom robocizny oraz rocznym kosztom materiałów. Niech te roczne koszty wynoszą 480 000 zł. W takim razie miesięczne stałe koszty pośrednie są równe 40 000 zł. Otrzymuje się je, dzieląc 480 000 zł przez 12 miesięcy. Załóżmy także, że w każdym miesiącu tego roku firma może realizować takie same zamówienia złożone przez klientów A lub B. Wybór jednego z tych zleceń spowoduje to, że firma przez cały rok realizować będzie bądź decyzję A, bądź decyzję B. Jeśli zarząd będzie kierował się wskazaniami zysku netto, obliczonymi w sposób, jaki prezentuje tab. 1 (kluczem podziałowym jest robocizna), to wybierze klienta B. Zysk netto równy 32 400 zł jest przecież wyższy od 20 250 zł oczekiwanego zysku uzyskanego od klienta A.

Jeśli zarząd, kierując się wskazaniami zysku netto z tab. 1, wybierze decyzję B, to w skali rocznej zysk netto nie będzie równy 388 000 zł = 32 400 zł/miesiąc x 12 miesięcy, (tj. jak informują o tym dane z tab. 6, wyniesie 24 300 zł/miesiąc x 12 miesięcy = 291 600 zł). Natomiast wzięcie pod uwagę wskazań wkładu (tab. 3) spowoduje wybranie decyzji A. Ta decyzja więcej bowiem wnosi, niż decyzja B. Z danych zawartych w tab. 6 wynika bowiem, że roczny zysk netto wyniesie wtedy 340 200 zł (28 350 zł/miesiąc x 12 miesięcy).

| Wyszczególnienie        | Klient A | Klient B |
|-------------------------|----------|----------|
| Sprzedaż (zł            | 200 000  | 190 000  |
| Materiały (zł)          | 30 000   | 40 000   |
| Robocizna (zł)          | 50 000   | 30 000   |
| Zmienne pośrednie (zł)  | 45 000   | 50 000   |
| Koszty przyrostowe (zł) | 125 000  | 120 000  |
| Wkład (zł)              | 75 000   | 70 000   |
| Stałe pośrednie (zł)    | 40 000   | 40 000   |
|                         |          |          |
| Zysk brutto (zł)        | 35 000   | 30 000   |
| Podatek $(19\%)(zk)$    | 6 6 5 0  | 5 700    |
| Zysk netto $(z)$        | 28 3 5 0 | 24 300   |

**Tab. 6. Obliczanie zysku netto przy przyjętych założeniach (w każdym miesiącu realizuje się taką samą decyzję, tj. A lub B, roczne stałe koszty pośrednie = rocznym kosztom materiałów = rocznym kosztom robocizny = 480 000 zł).** 

Te same wyniki uzyskuje się, stosując procedurę obliczania zysku netto przy wykorzystaniu wkładu. Wybór decyzji A przyniesie firmie wkład roczny równy 900 000 zł (75 000 zł/miesiąc x 12 miesięcy). Odjęcie od rocznego wkładu rocznych stałych kosztów po-

### Finanse

finansowy kwartalnik internetowy

średnich, równych 480 000 zł, informuje o rocznym zysku brutto, który wyniesie 420 000zł. Od tego zysku firma zapłaci roczny podatek dochodowy równy 79 800 zł (420 00zł x 0,19). Po odjęciu tego podatku otrzyma się roczny zysk netto równy 340 200 zł. Jest to ten sam wynik, jaki otrzymano w tab. 6.

Zatem kierowanie się wkładem przy wyborze decyzji, których skutki dopiero wystąpią, prowadzi do wyboru najlepszych decyzji, tj. decyzji maksymalizujących "oczekiwany" zysk netto.